Министерство сельского хозяйства Российской Федерации федеральное государственное бюджетное образовательное учреждение высшего образования «Южно-Уральский государственный аграрный университет» Институт ветеринарной медицины Троицкий аграрный техникум

**JAACTE** УТВЕРЖДАЮ: Зам. директора по учебной работе O.T. Жукова «27» марта 2019 г.

# РАБОЧАЯ ПРОГРАММА ПРОФЕССИОНАЛЬНОГО МОДУЛЯ

### ПМ.05.ВЫПОЛНЕНИЕ РАБОТ ПО ОДНОЙ ИЛИ НЕСКОЛЬКИМ ПРОФЕССИЯМ, ДОЛЖНОСТЯМ СЛУЖАЩИХ

программы подготовки специалистов среднего звена специальности 38.02.01 Экономика и бухгалтерский учет(по отраслям) базовая подготовка форма обучения заочная

> Троицк 2019

#### PACCMOTPEHA:

Предметной - цикловой методической комиссией по специальности Экономика и бухгалтерский учет (по отраслям) при кафедре Педагогики и социально - экономических дисциплин Председатель: *Anny* И.Ю. Посесерова Протокол № 5 от 25 марта 2019 г.

Составители: Посесерова И.Ю., преподаватель ТАТ ФГБОУ ВО Южно-Уральский ГАУ

Медведева В.С., преподаватель ТАТ ФГБОУ ВО Южно-Уральский ГАУ Эксперты:

Внутренняя экспертиза:

Техническая экспертиза:

Посесерова И.Ю., преподаватель ТАТ ФГБОУ ВО Южно-Уральский ГАУ Свежова Е.А., методист заочного отделения ТАТ ФГБОУ ВО Южно-Уральский ГАУ

#### Содержательная экспертиза:

Медведева В.С., преподаватель ТАТ ФГБОУ ВО Южно-Уральский ГАУ Посесерова И.Ю., председатель ПЦМК по специальности Экономика и бухгалтерский учет (по отраслям)

#### Внешняя рецензия:

Щекочихина Е.И. - Гл.бухгалтер Управления сельского хозяйства и продовольствия Троицкого муниципального района.

Рабочая программа разработана на основе Федерального государственного стандарта среднего профессионального образования по специальности 38.02.01 Экономика и бухгалтерский учет (по отраслям), утвержденного приказом Министерства образования и науки РФ от 05 февраля 2018 г. № 69.

Рабочая программа разработана в соответствии с разъяснениями по формированию примерных программ профессиональных модулей начального профессионального и среднего профессионального образования на основе Федеральных государственных образовательных стандартов начального профессионального и среднего профессионального образования, утвержденными И.М. Реморенко, директором Департамента государственной политики и нормативно-правового регулирования в сфере образования Министерства образования и науки Российской Федерации от 27 августа 2009 года.

Содержание программы реализуется процессе  $\, {\bf B}$ освоения обучающимися программы подготовки специалистов среднего звена по специальности 38.02.01 Экономика и бухгалтерский учет (по отраслям) в соответствии с требованиями актуализированных ФГОС СПО третьего поколения.

# **СОДЕРЖАНИЕ**

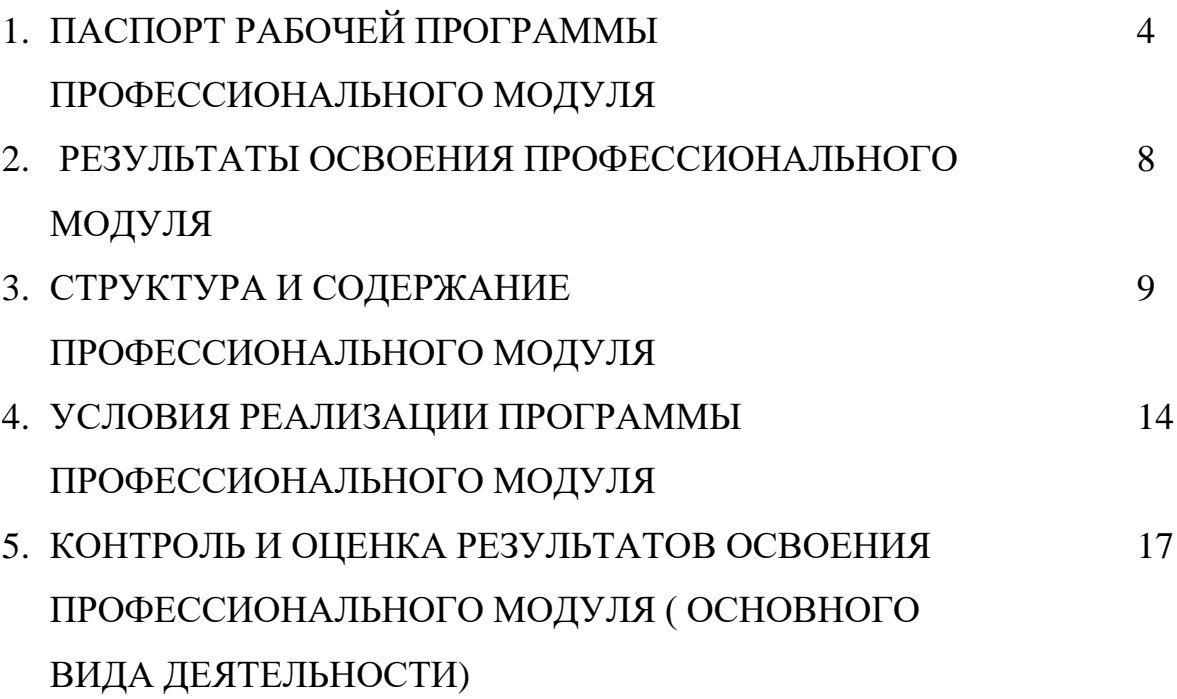

## **1. ПАСПОРТ ПРОГРАММЫ ПРОФЕССИОНАЛЬНОГО МОДУЛЯ**

# **ПМ.05 Выполнение работ по одной или нескольким профессиям рабочих, должностям служащих**

### **1.1. Область применения программы**

Рабочая программа профессионального модуля– является частью программы подготовки специалистов среднего звена в соответствии с ФГОС по специальности 38.02.01 Экономика и бухгалтерский учет (по отраслям) в части освоения основного вида деятельности **Выполнение работ по одной или нескольким профессиям рабочих, должностям служащих** и соответствующих профессиональных компетенций (ПК):

ПК 1.1. Обрабатывать первичные бухгалтерские документы

ПК 1.3. Проводить учет денежных средств, оформлять денежные и кассовые документы.

ПК 2.5. Проводить процедуры инвентаризации финансовых обязательств организации.

### **1.2. Цели и задачи модуля – требования к результатам освоения**

### **модуля**

С целью овладения указанным основным видом деятельности и

соответствующими профессиональными компетенциями обучающийся в ходе освоения профессионального модуля должен:

### **знать:**

правовые основы ведения кассовых операций, операций с наличной иностранной валютой и чеками;

правила приема и выдачи наличных денег клиентам;

порядок отражения в бухгалтерском учете приходных и расходных кассовых операций, операций с наличной иностранной валютой и чеками;

порядок обработки, формирования и упаковки наличных денег;

правила эксплуатации банкоматов, кассовых терминалов и автоматических сейфов;

признаки платежеспособности и подлинности банкнот и монеты Банка России и иностранных государств;

порядок оформления и ведения учета операций с сомнительными, неплатежеспособными и имеющими признаки подделки денежными знаками; функции и задачи отдела кассовых операций;

требования к технической укреплённости помещений для совершения операций с наличными денежными средствами и другими ценностями;

общие требования к организации работы по ведению кассовых операций;

порядок завершения рабочего дня, формирования и хранения кассовых документов; правила хранения наличных денег;

порядок проведения операций с наличной иностранной валютой; операции с денежными средствами или иным имуществом, подлежащие обязательному контролю;

-типичные нарушения при совершении кассовых операций; в том числе с наличной иностранной валютой и чеками.

#### **уметь:**

проверять правильность оформления документов по приему и выдаче наличных денег, ценностей, бланков;

принимать наличные деньги полистным и поштучным пересчетом с использованием технических средств;

принимать сумки с наличными деньгами от инкассаторских работников;

осуществлять проверку денежных знаков, выявлять сомнительные, неплатежеспособные и имеющие признаки подделки денежные знаки;

5

заполнять необходимые документы при выявлении сомнительных, неплатежеспособных и имеющих признаки подделки денежных знаков Банка России;

осуществлять выдачу наличных денег, ценностей, бланков;

заполнять кассовые документы при приеме и выдаче наличных денег, ценностей, бланков (в том числе средствами автоматизированных банковских систем);

осуществлять обработку, формирование и упаковку наличных денег;

подготавливать излишки денежной наличности для сдачи в учреждение Банка России и оформлять соответствующие документы;

осуществлять вложение наличных денег в сумку или индивидуальное устройство для хранения, вскрывать сумки и обрабатывать изъятые из них наличные деньги;

передавать заведующему кассой и принимать у заведующего кассой наличные деньги и сумки с денежной наличностью;

загружать в кассовые терминалы и банкоматы и изымать из них наличные деньги;

оформлять документы на излишки и недостачи при пересчете наличных денег, изъятых из сумок;

проводить ревизию наличных денег;

идентифицировать клиента;

отражать в бухгалтерском учете приходные и расходные кассовые операции, операции с сомнительными неплатежеспособными и имеющими признаки подделки денежными знаками, операции с наличными деньгами при использовании программно-технических средств;

#### **иметь практический опыт в:**

проведении кассовых операций;

### **1.3. Количество часов,отводимое на освоение профессионального**

**модуля:**

Всего часов –132 часов. Из них на освоение МДК.05.01–14 часов. В том числе,внеаудиторная (самостоятельная) работа – 70 часов. Учебная практика – 36 часов. Экзамен по МДК.05.01-6 часов. Экзамен по модулю -6 часов

# **Формы аттестации:**

МДК.05.01. — экзамен УП.05.01. — зачет ПМ.05 —экзамен по модулю

# **2. РЕЗУЛЬТАТЫ ОСВОЕНИЯ ПРОФЕССИОНАЛЬНОГО МОДУЛЯ**

Результатом освоения программы профессионального модуля является овладение обучающимися основного вида деятельности: **Выполнение работ по одной или нескольким профессиям рабочих, должностям служащих**, в том числе профессиональными (ПК) и общими (ОК) компетенциями:

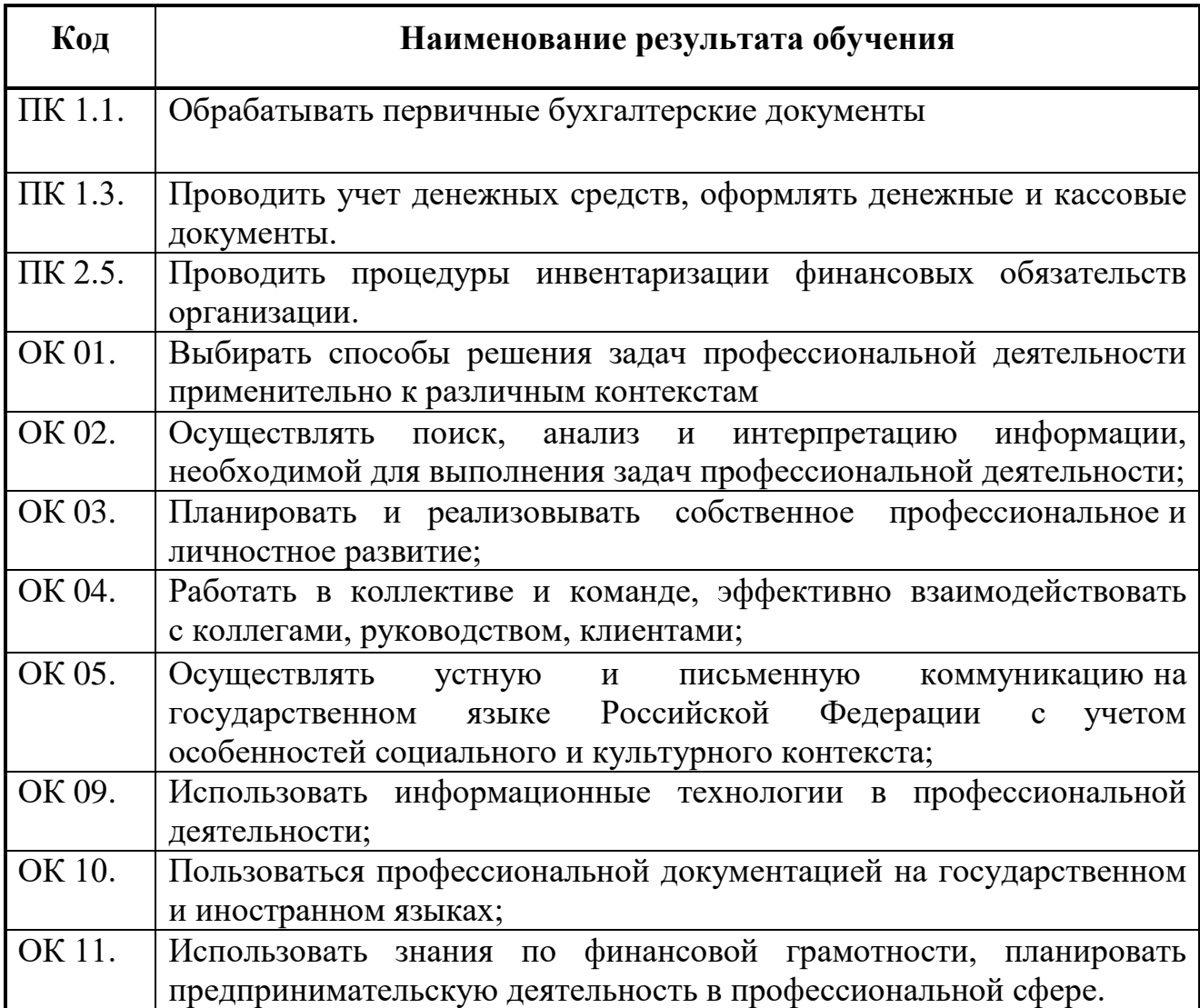

# **3. СТРУКТУРА И СОДЕРЖАНИЕ ПРОФЕССИОНАЛЬНОГО МОДУЛЯ**

**ПМ. 05 Выполнение работ по одной или нескольким профессиям рабочих, должностям служащих**

#### **3.1 Тематический план профессионального модуля**

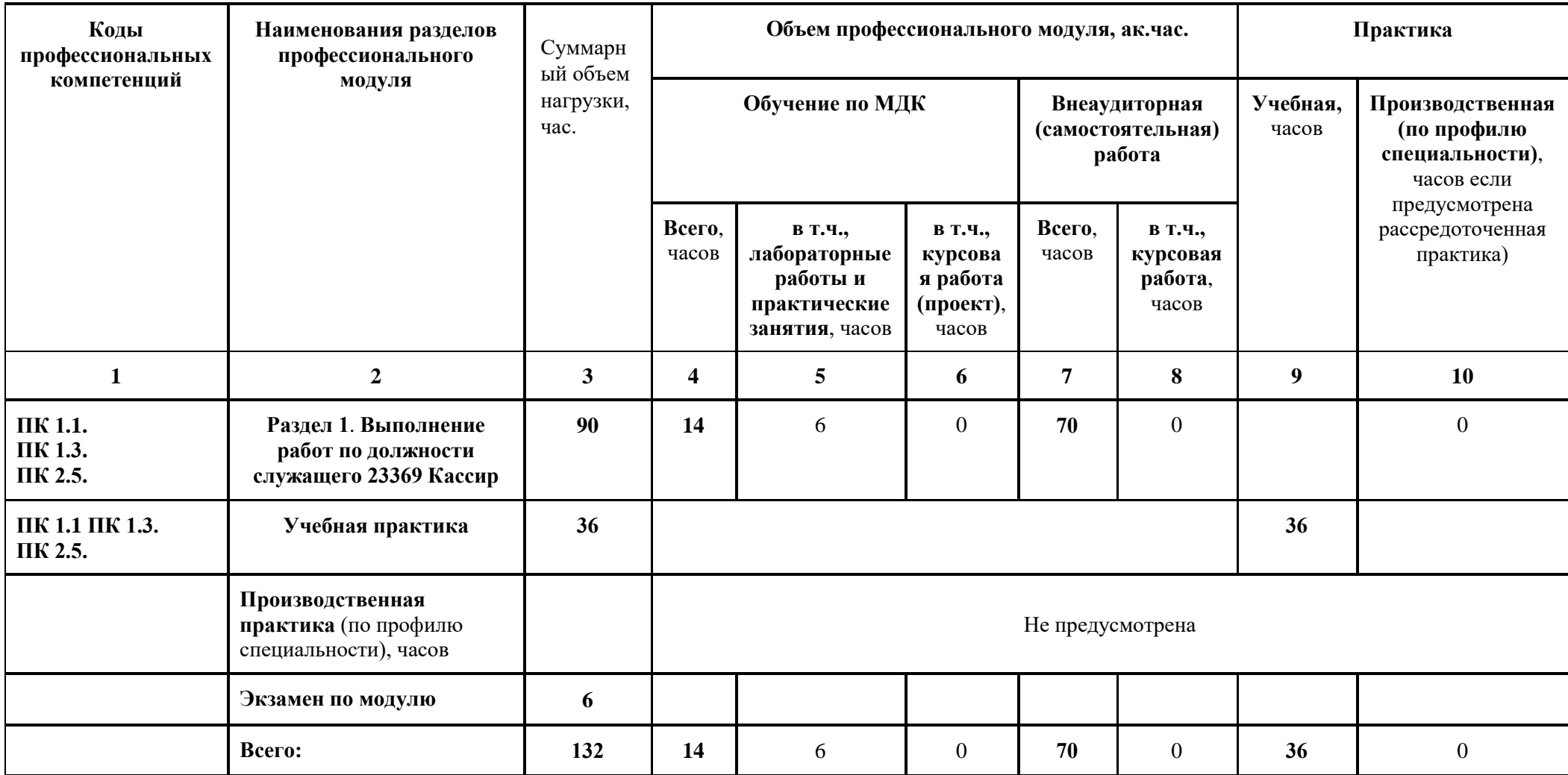

# **3.2. Содержание обучения по профессиональному модулю**

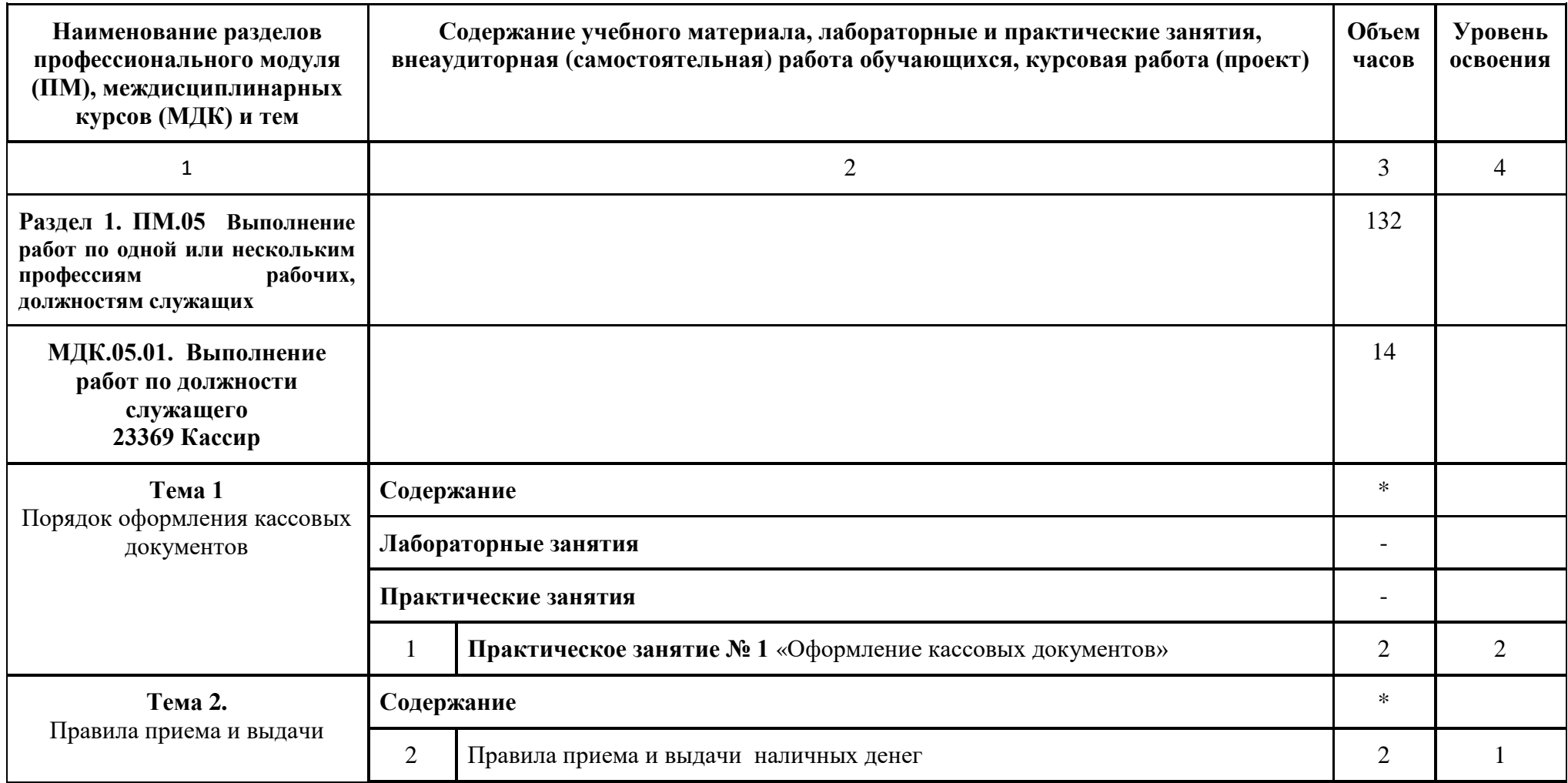

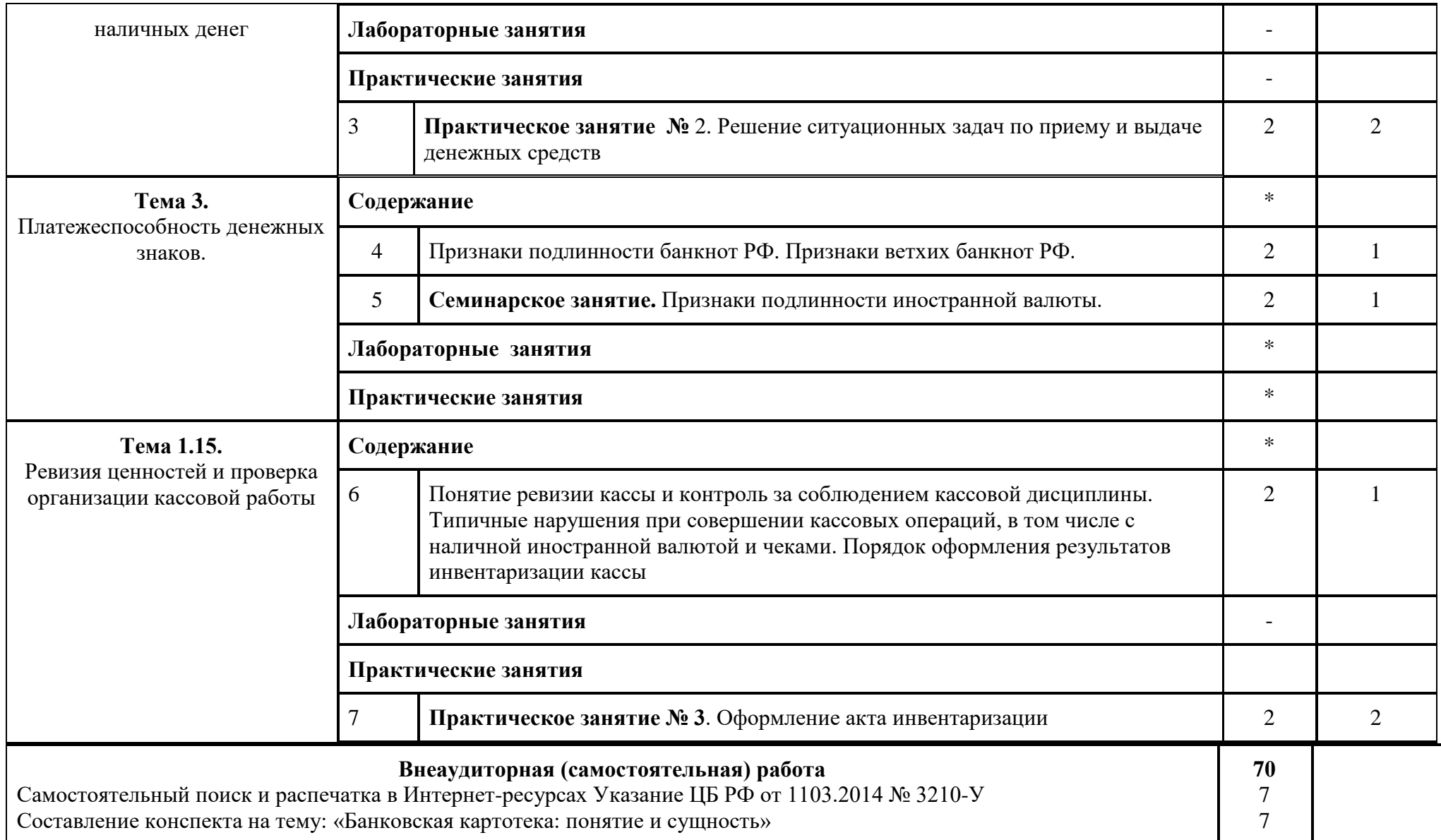

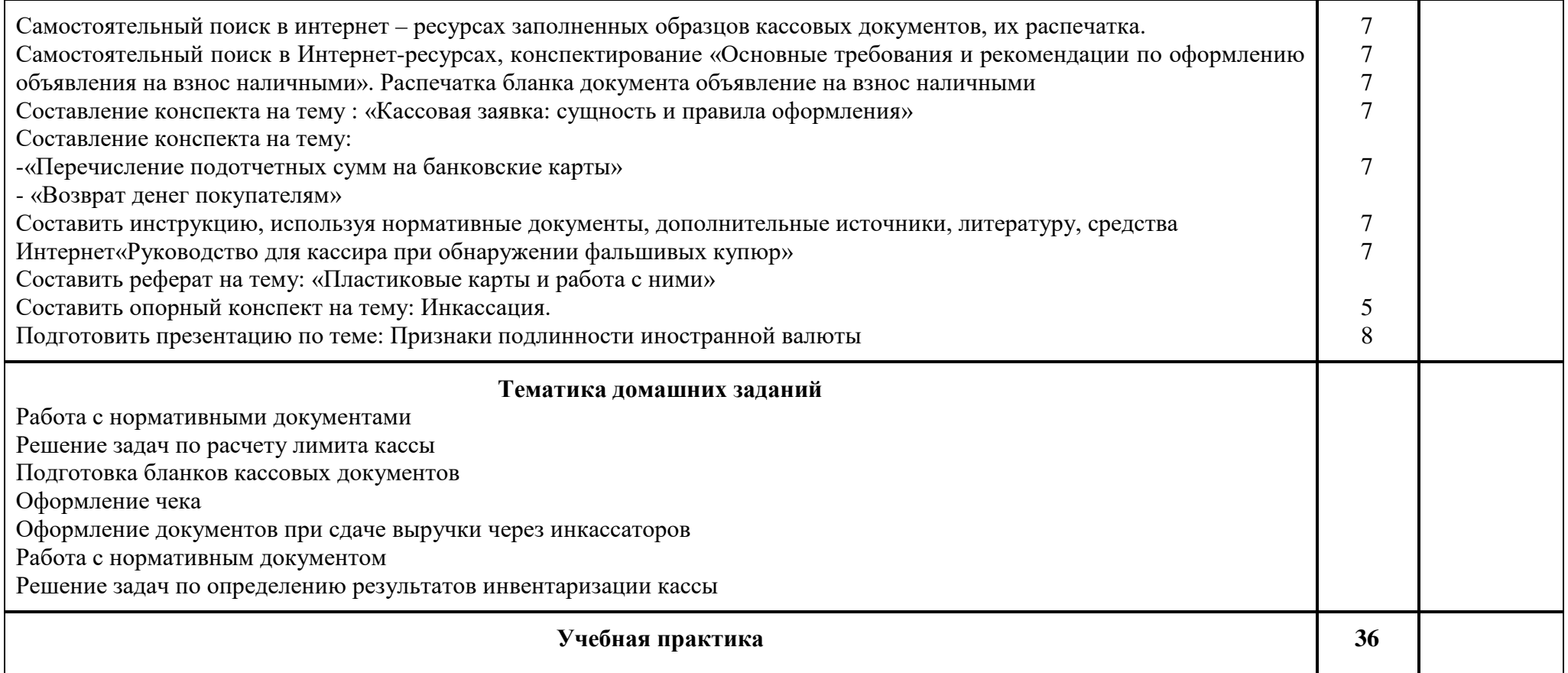

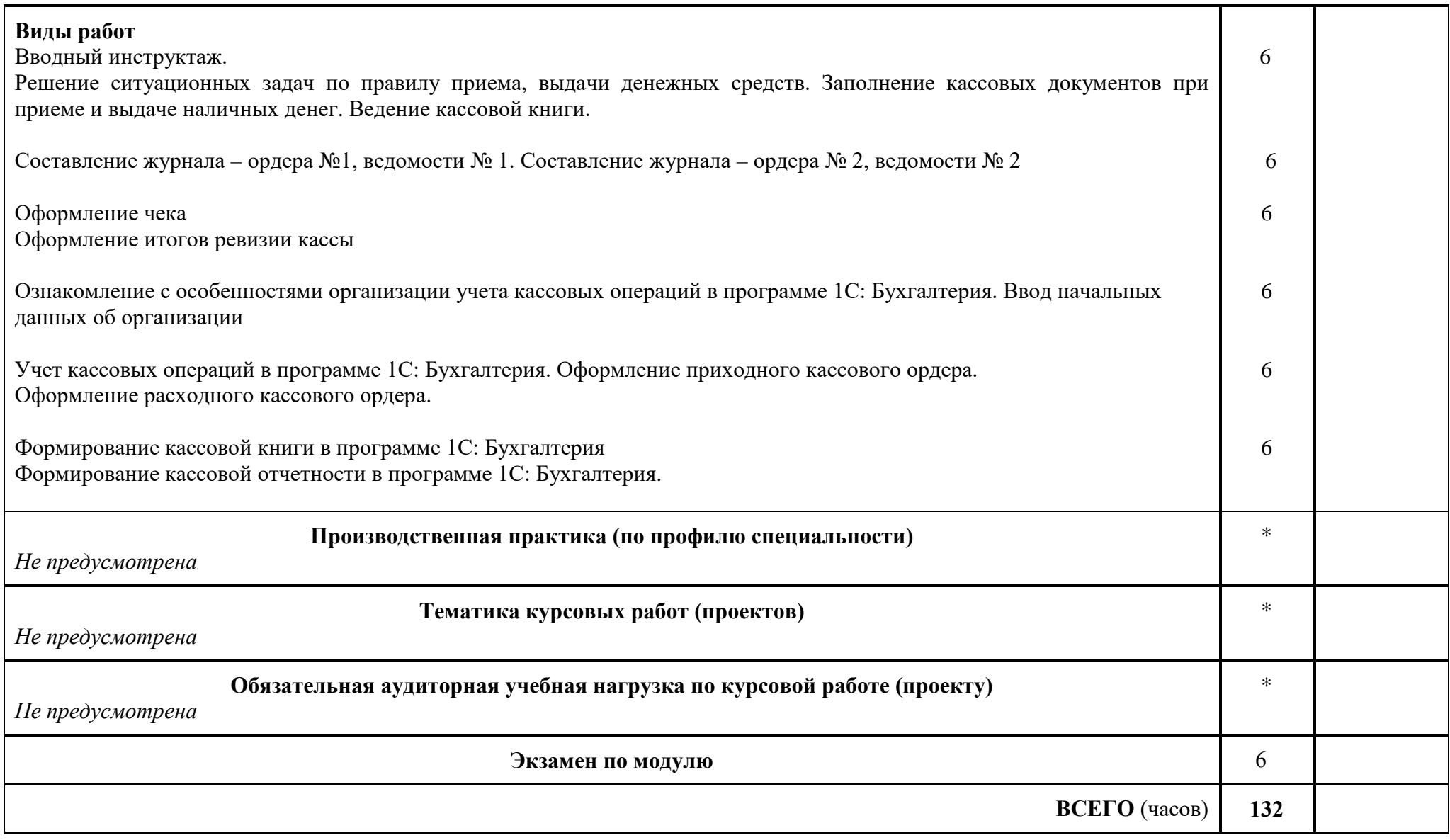

# **4. УСЛОВИЯ РЕАЛИЗАЦИИ ПРОФЕССИОНАЛЬНОГО МОДУЛЯ**

# **ПМ.05 Выполнение работ по одной или нескольким профессиям рабочих, должностям служащих**

### **4.1. Требования к материально-техническому обеспечению**

Реализация профессионального модуля предполагает наличие учебных кабинетов: кабинет Бухгалтерского учета, налогообложения и аудита (ауд. № 218);

лаборатория Учебная бухгалтерия (ауд. № 226). Оборудование учебного кабинета и рабочих мест кабинета:

Технические средства обучения: Проектор AcerprojectorP 1163; Экран на штативеApollo-T 200\*200; НоутбукAcerPBTE-69-KB. Калькулятор CAYINACA-52011;

-

-

Оборудование лаборатории Учебной бухгалтерии и рабочих мест лаборатории:

Технические средства обучения:

Системный блоки / c ПО/ Core 2 DuoE4600 2.4 /DDR112x512mb /HDD 160 /DVDRW /FDD /K /M;

Мониторы 17 '' LCDAcerET.BV3RE.001.

## **4.2. Информационное обеспечение обучения:**

# **Перечень используемых учебных изданий, Интернет-ресурсов, дополнительной литературы**

Основные источники:

1.Памбухчиянц О. В. Организация торговли: Учебник для СПО [Электронный ресурс] / О. В. Памбухчиянц - Москва: Дашков и К, 2017 - Доступ к полному тексту с сайта ЭБС Лань: [https://e.lanbook.com/book/93462.](https://e.lanbook.com/book/93462) 2.Продавец, контролер-кассир. Основы профессиональной деятельности [Электронный ресурс]: учебное пособие / Г.В. Ткачева, Н.М. Гурбо, Л.Н. Чукаева, Г.М. Юркевич, Т.В. Яковенко - Москва: Гуманитарный издательский центр ВЛАДОС, 2015 - 264 с. - Доступ к полному тексту с сайта ЭБС Университетская библиотека online: [http://biblioclub.ru/index.php?page=book&id=429793.](http://biblioclub.ru/index.php?page=book&id=429793)

## Дополнительные источники:

1. Жуков Е. Ф. Банки и небанковские кредитные организации и их операции [Электронный ресурс]: Учебник для студентов вузов, обучающихся по направлению «Экономика» / Е. Ф. Жуков, Л. Т. Литвиненко, Н. Д. Эриашвили; ред.: Е. Ф. Жуков, Н. Д. Эриашвили - Москва: ЮНИТИ-ДАНА, 2015 - 559 c. - Доступ к полному тексту с сайта ЭБС IPRBooks: [http://www.bibliocomplectator.ru/getpublication/?id=52054.](http://www.bibliocomplectator.ru/getpublication/?id=52054)

2.Компьютеризация банковских операций [Электронный ресурс]: учебное пособие / ; ред. Г. А. Титоренко - Москва: Юнити-Дана, 2015 - 205 с. - Доступ к полному тексту с сайта ЭБС Университетская библиотека online: [http://biblioclub.ru/index.php?page=book&id=115314.](http://biblioclub.ru/index.php?page=book&id=115314).

## **4.3. Общие требования к организации образовательного процесса**

Освоение модуля предусматривает: проведение теоретических занятий; учебной практики, а также индивидуальные и групповые консультации. В целях реализации компетентного подхода в образовательном процессе используются работа в малых группах, разбор проблемных ситуаций, решение производственных задач в сочетании с внеаудиторной работой для формирования и развития общих и профессиональных компетенций обучающихся.

При реализации профессионального модуля предусматривается учебная практика. Практика представляет собой вид учебных занятий, обеспечивающих практико-ориентированную подготовку обучающихся. Учебная практика проводится в лаборатории Учебная бухгалтерия.

 Аттестация по итогам учебной практики проводится по результатам выполненных заданий (зачёт).

 Итоговая аттестация по профессиональному модулю проводится в виде экзамена по модулю после окончания изучения профессионального модуля. Итоговая аттестация предполагает обязательное наличие положительной аттестации по междисциплинарному курсу МДК.05.01.Выполнение работ по должности служащего 23369 Кассир и зачёта по учебной практике.

 Консультации для обучающихся проводятся на основе графиков на протяжении всего процесса освоения профессионального модуля.

# **4.4.Перечень образовательных технологий, используемых при осуществлении образовательного процесса по профессиональному модулю**

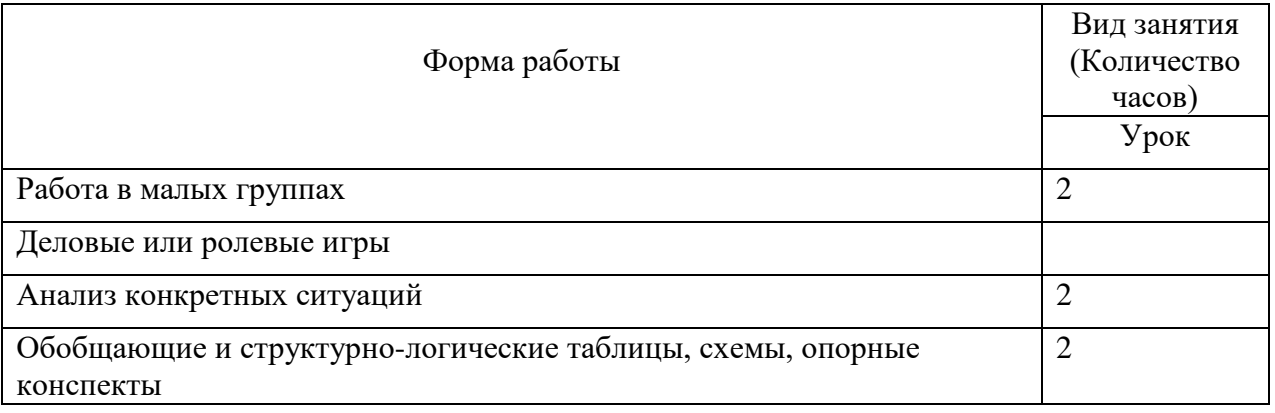

## **4.5. Кадровое обеспечение образовательного процесса**

 Реализация профессионального модуля осуществляется педагогическими кадрами, имеющими высшее образование, соответствующее профилю преподаваемого модуля. Опыт деятельности в организациях соответствующей профессиональной сферы является обязательным. Преподаватели получают дополнительное профессиональное образование по программам повышения квалификации, в том числе в форме стажировки в профильных организациях не реже 1 раза в 3 года

# **5. КОНТРОЛЬ И ОЦЕНКА РЕЗУЛЬТАТОВ ОСВОЕНИЯ ПРОФЕССИОНАЛЬНОГО МОДУЛЯ (ОСНОВНОГО ВИДА ДЕЯТЕЛЬНОСТИ)**

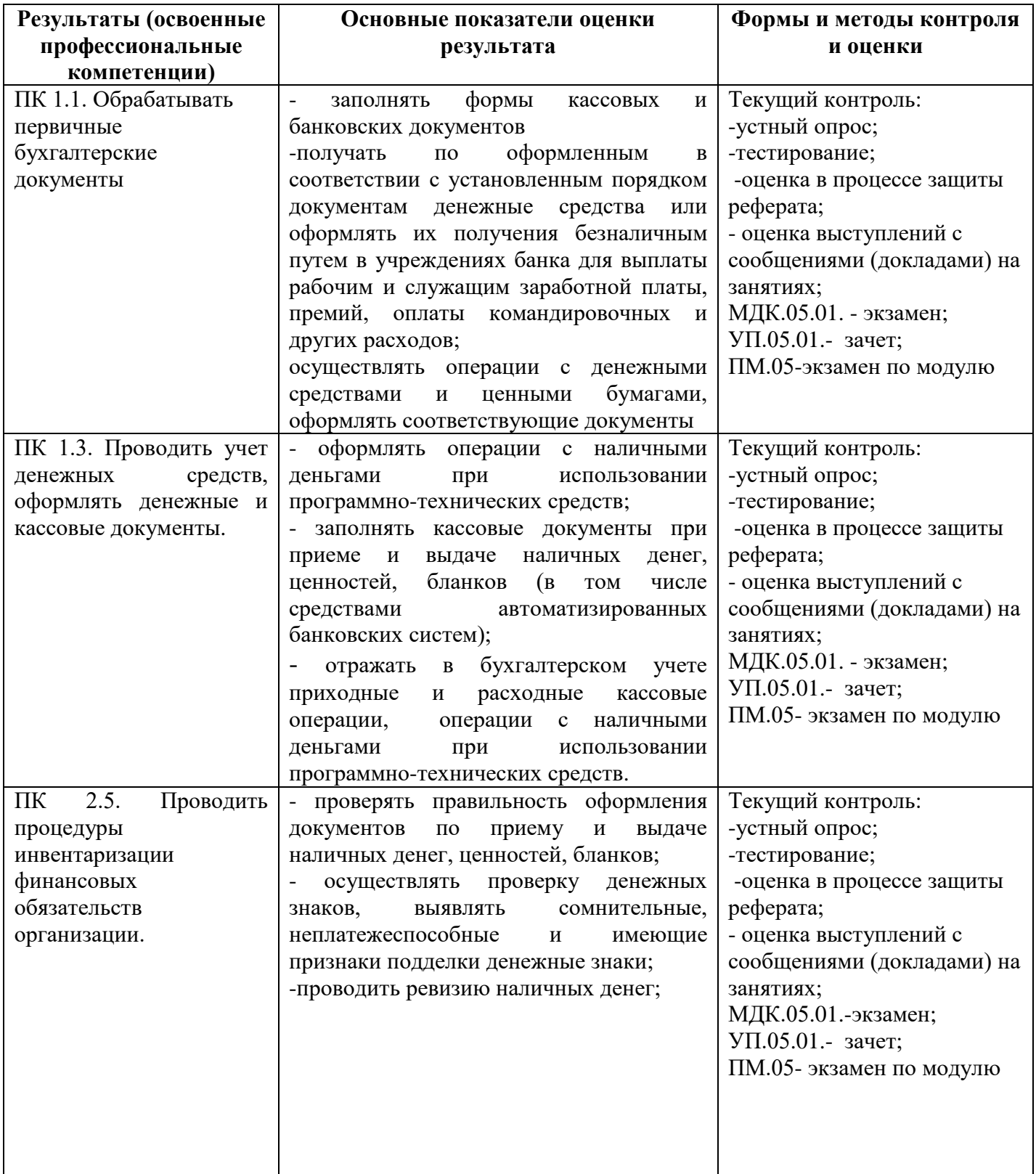

Формы и методы контроля и оценки результатов обучения должны позволять проверять у обучающихся не только сформированность профессиональных компетенций, но и развитие общих компетенций и обеспечивающих их умений.

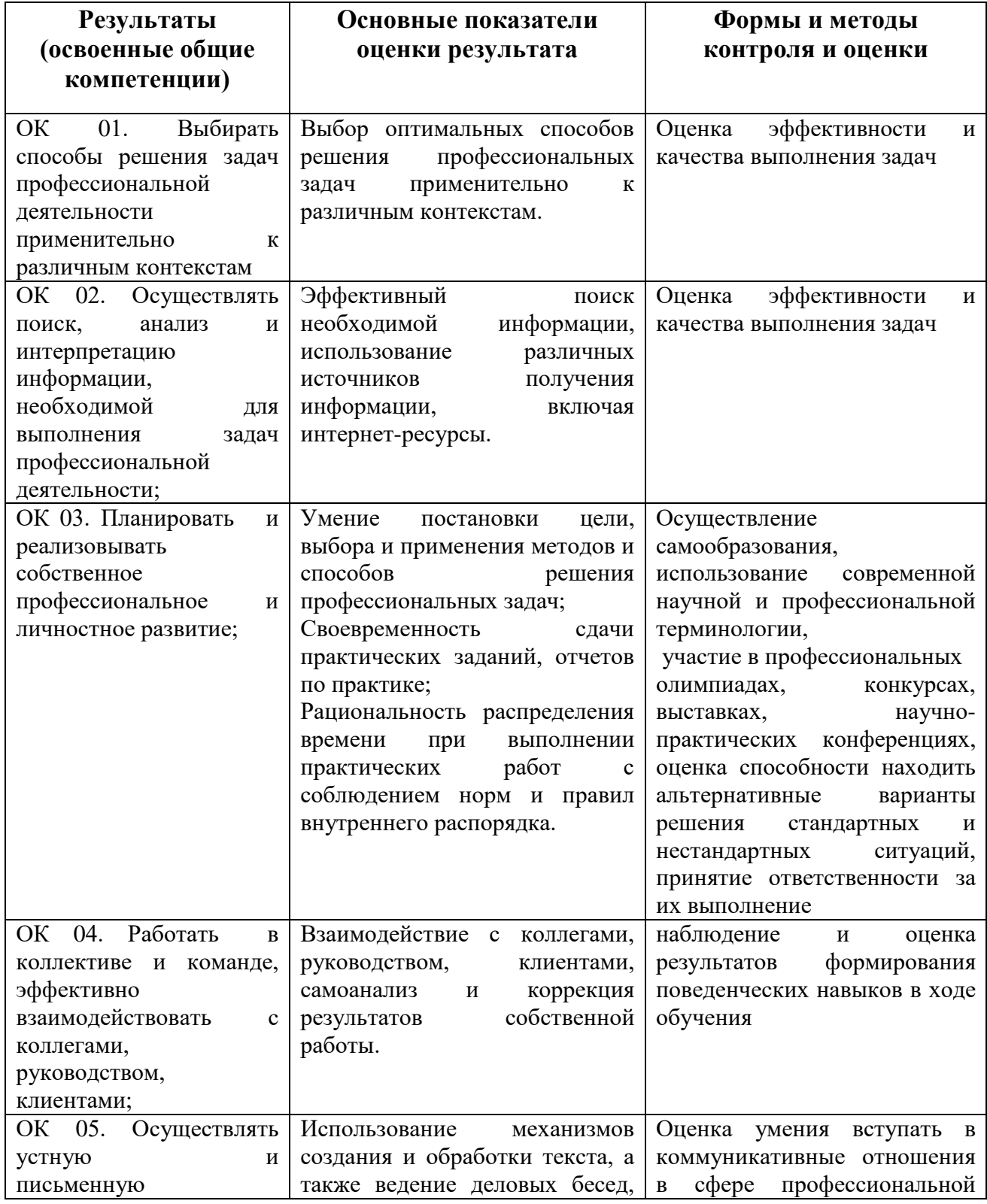

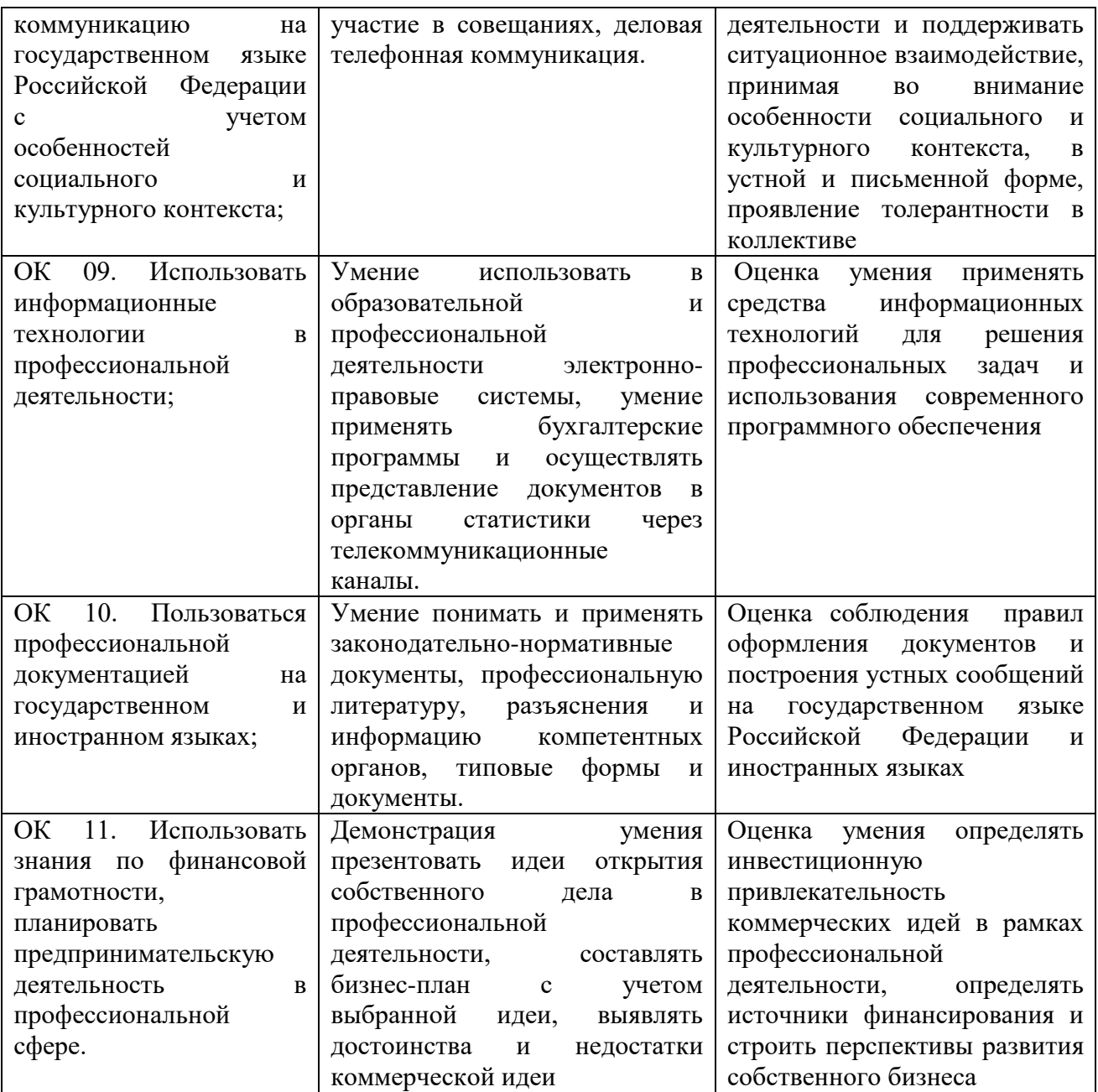